# App Development & Modeling

BSc in Applied Computing

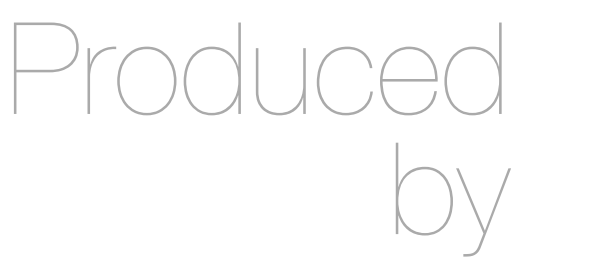

Eamonn de Leastar ([edeleastar@wit.ie\)](mailto:edleastar@wit.ie)

Department of Computing, Maths & Physics Waterford Institute of Technology

http://www.wit.ie

http://elearning.wit.ie

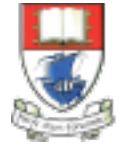

Waterford Institute of Technology INSTITIÚID TEICNEOLAÍOCHTA PHORT LÁIRGE

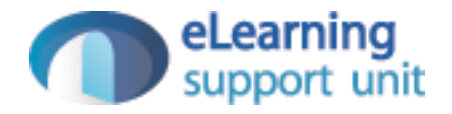

## Modeling & JPA

## **OneToMany**

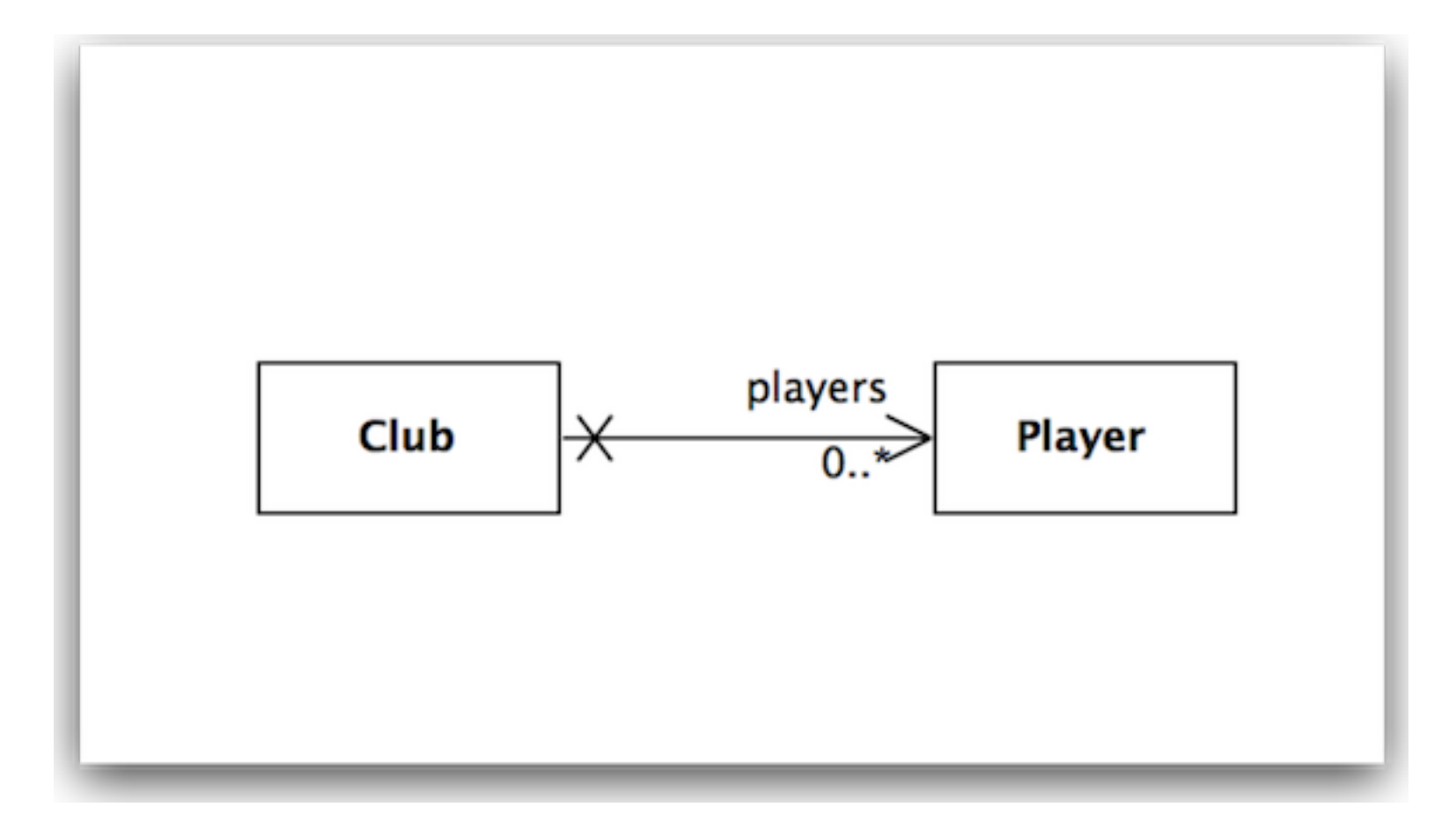

# OneToMany - Unidirectional

```
public class Club extends Model
{
   public String name;
   @OneToMany(cascade=CascadeType.ALL)
   public List<Player> 
                players = new ArrayList<Player>();
   public Club(String name)
  {5} this.name = name;
   }
   public String toString()
\{ return name;
   }
   public void addPlayer(Player player)
\{ players.add(player);
   } 
}<br>}
```

```
public class Player extends Model
{
   public String name;
   public Player(String name)
  \{ this.name = name;
   }
   public String toString()
  \{ return name;
   }
}<br>}
```
## OneToMany, ManyToOne, ManyToMany

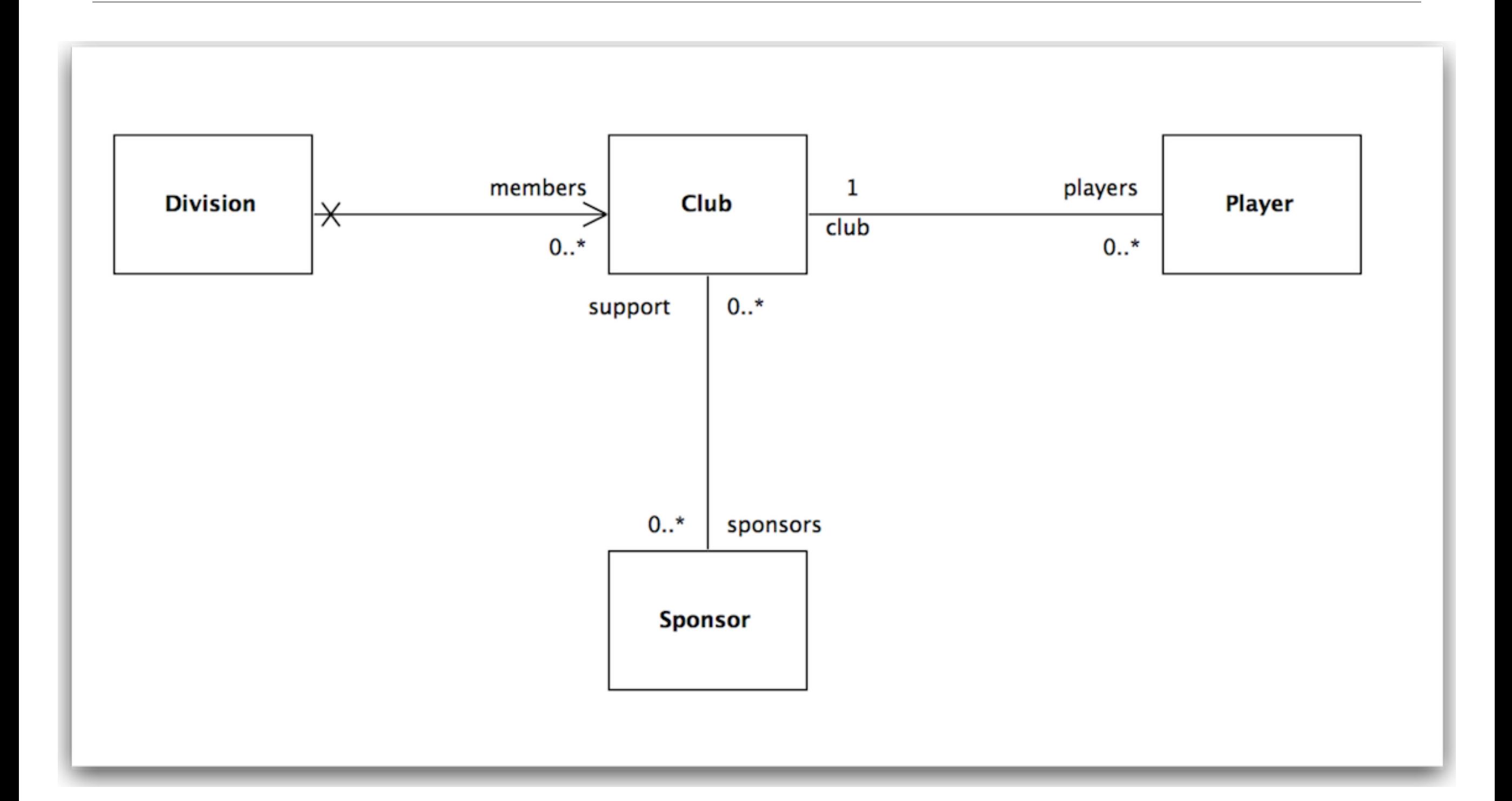

```
OneToMany
public class Division extends Model
{
   public String name;
\overline{\phantom{0}} @OneToMany(cascade=CascadeType.ALL)
   public List<Club> members new ArrayList<Club>();
\overline{\phantom{0}} public Division(String name)
  \{ this.name = name;
 } 
   public void addClub(Club club)
  \{ members.add(club);
   }
   public String toString()
\{ return name;
   }
   public static Division findByName(String name)
  \{return find("name", name).first();
 }
}
                                                         public class Club extends Model
                                                         \{ public String name;
                                                            @OneToMany(mappedBy="club", cascade=CascadeType.ALL)
                                                            public List<Player> players = new ArrayList<Player>();
                                                            @ManyToMany
                                                            public List<Sponsor> sponsors = new ArrayList<Sponsor>();
                                                            public Club(String name)
                                                         \{ this.name = name;
                                                          }
                                                            public String toString()
                                                           \{ return name;
                                                          }
                                                            public static Club findByName(String name)
                                                         \{ return find("name", name).first();
                                                          }
                                                            public void addPlayer(Player player)
                                                         \{ player.club = this;
                                                              players.add(player);
                                                            }
                                                            public void addSponsor(Sponsor company)
                                                         \{ sponsors.add(company); 
                                                          } 
                                                            public void removePlayer(Player player)
                                                           {5} players.remove(player);
                                                          }
```
}

```
ManyToOne
public class Player extends Model
{5} public String name;
\overline{\phantom{0}} @ManyToOne
   public Club club;
\overline{\phantom{0}} public Player(String name)
  {
    this.name = name; }
   public String toString()
   {
     return name;
   }
                                              public class Club extends Model
                                              {
                                                 public String name;
                                                 @OneToMany(mappedBy="club", cascade=CascadeType.ALL)
                                                 public List<Player> players = new ArrayList<Player>();
                                              \overline{ }\overline{1/\ldots}}
```

```
 public static Player findByName(String name)
 {
   return find("name", name).first();
 }
```
}

```
ManyToMany
public class Sponsor extends Model
{
  public String name;
\overline{\phantom{a}} @ManyToMany (mappedBy="sponsors")
   public List<Club> support = new ArrayList<Club>();
\overline{\phantom{0}} public Sponsor(String name)
  \{ this.name = name;
   }
   public void addSuport(Club club)
  \{ support.add(club);
   }
  public String toString()
  \{ return name;
   }
}
                                                             public class Club extends Model
                                                              \{ public String name;
                                                                @OneToMany(mappedBy="club", cascade=CascadeType.ALL)
                                                                 public List<Player> players = new ArrayList<Player>();
                                                                @ManyToMany
                                                                 public List<Sponsor> sponsors = new ArrayList<Sponsor>();
                                                              \overline{\phantom{0}} public Club(String name)
                                                              \{this.name = name;
                                                               }
                                                                 public String toString()
                                                                \{ return name;
                                                               }
                                                                 public static Club findByName(String name)
                                                              \{return find("name", name).first();
                                                               }
                                                                 public void addPlayer(Player player)
                                                              \{ player.club = this;
                                                                   players.add(player);
                                                                 }
                                                                 public void addSponsor(Sponsor company)
                                                              \{ sponsors.add(company); 
                                                               } 
                                                                 public void removePlayer(Player player)
                                                                \{ players.remove(player);
                                                                 }
                                                              }
```
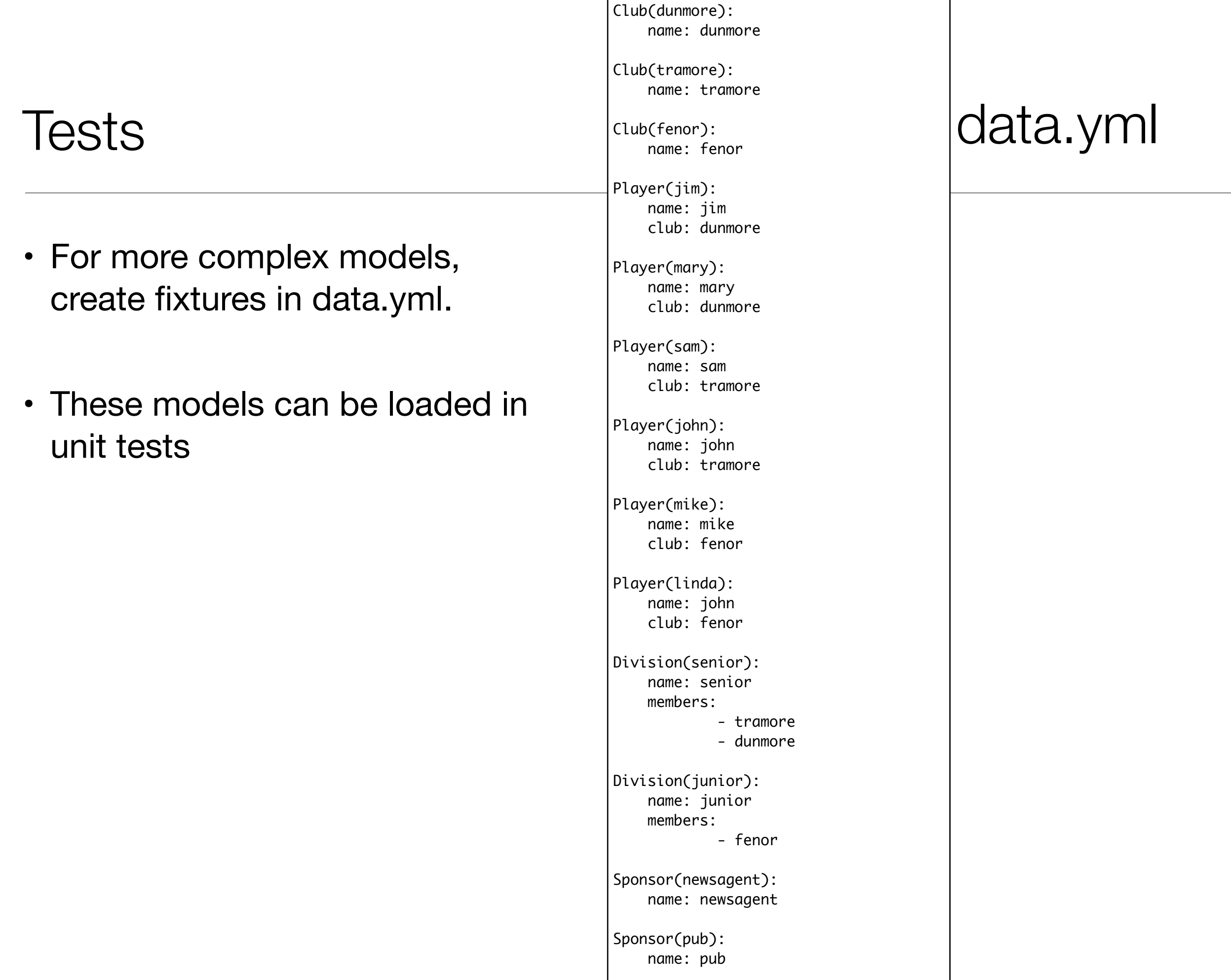

9

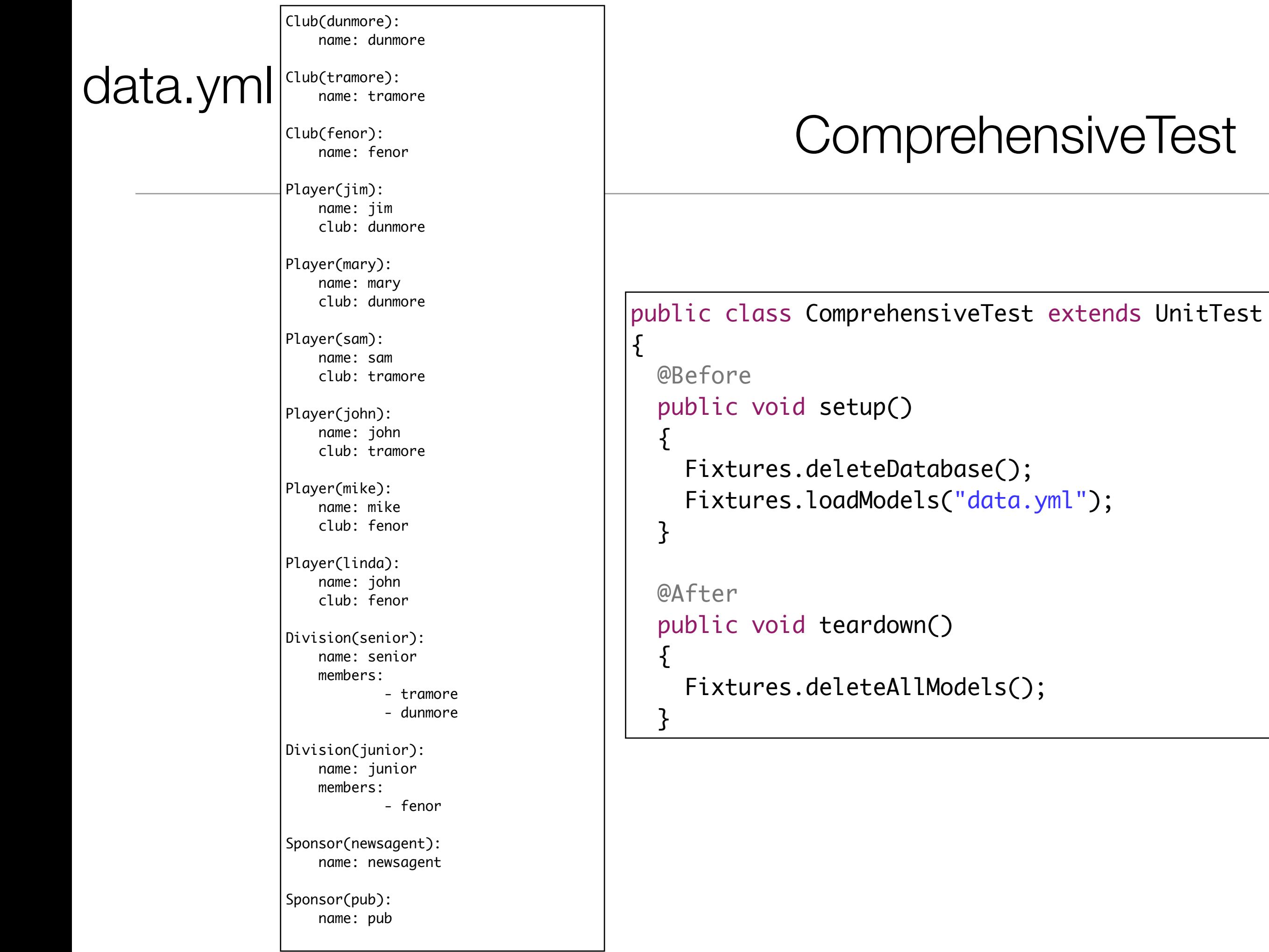

## Test Strategy

- For each relationship:
	- 'short' test quick sanity check
	- 'long' test full exercise of relationship, in both directions if present
	- 'edit' test perform change on objects

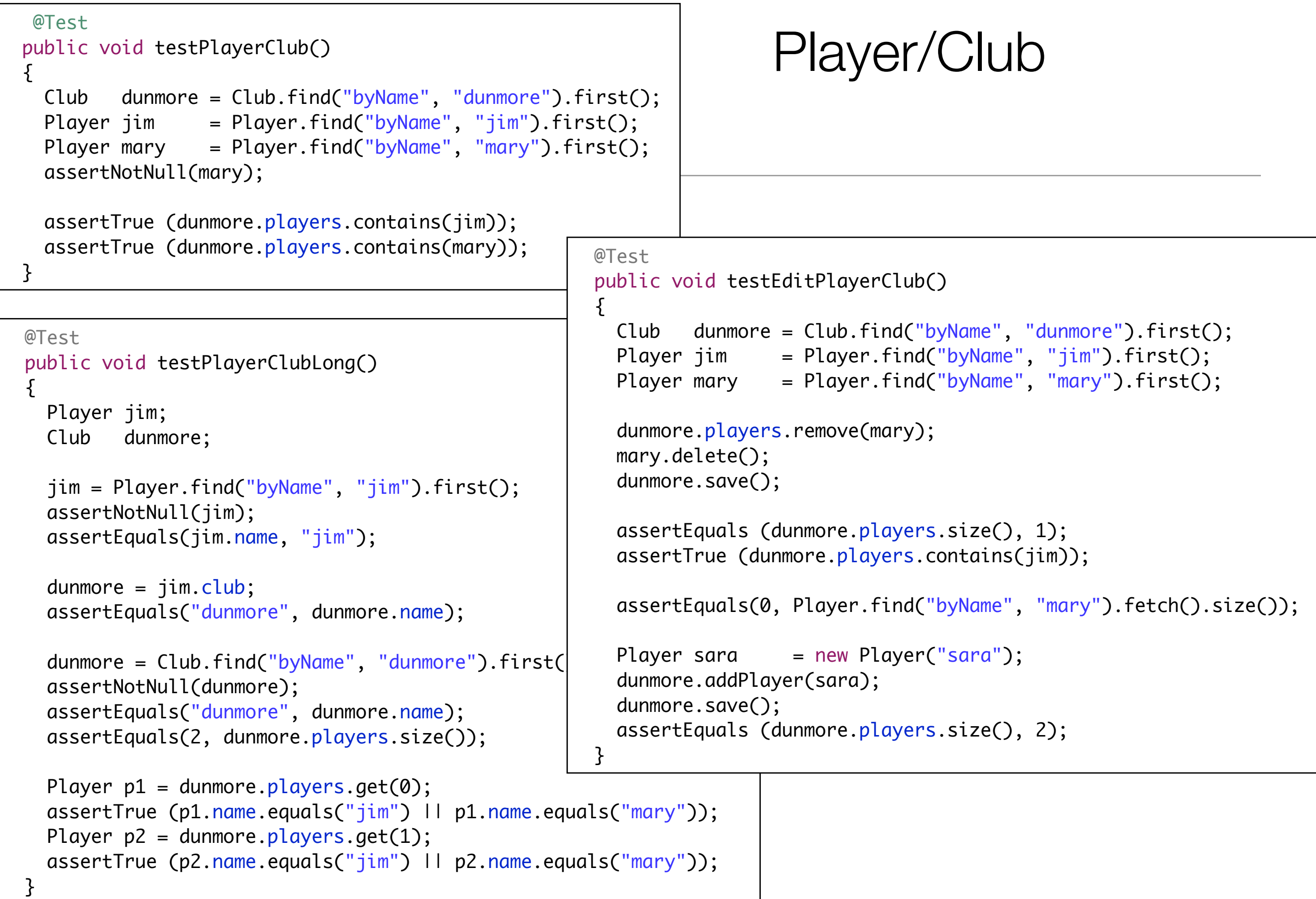

#### Forward References

• In yaml files, representing many-to-many relationships cannot be easily represented.

• e.g:

- dunmore->newsagent
- newsagent->dunmore

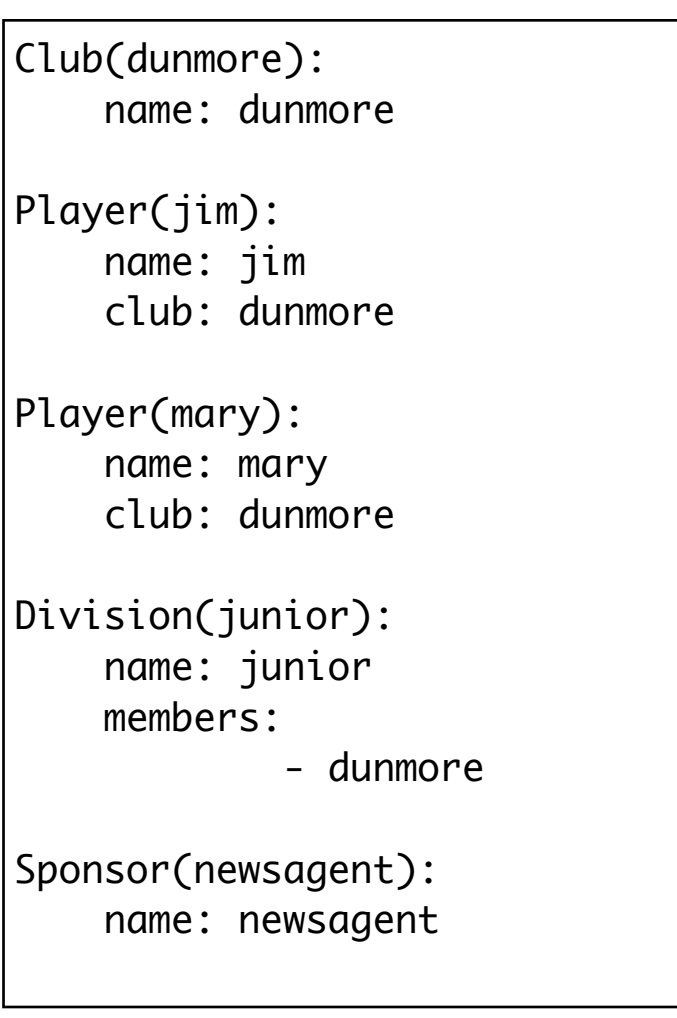

## Forward References - Workaround

 ${5}$ 

- Load the data.yaml model without ManyToMany
- Establish the relationship after the fixture is loaded

```
public class ComprehensiveTest extends UnitTest
  public static void loadSponsorships()
  {5} Club tramore = Club.find("byName", "tramore").first();
   Club dunmore = Club.find("byName", "dunmore").first();Sponsor newsagent = Sponsor.find("byName", "newsagent").first();
    tramore.addSponsor(newsagent);
    dunmore.addSponsor(newsagent);
    newsagent.addSuport(tramore);
    newsagent.addSuport(dunmore);
    tramore.save();
    dunmore.save();
    newsagent.save();
  }
  @Before
  public void setup()
\{ Fixtures.loadModels("data.yml");
    loadSponsorships();
   }
```
## OneToMany, ManyToOne, ManyToMany

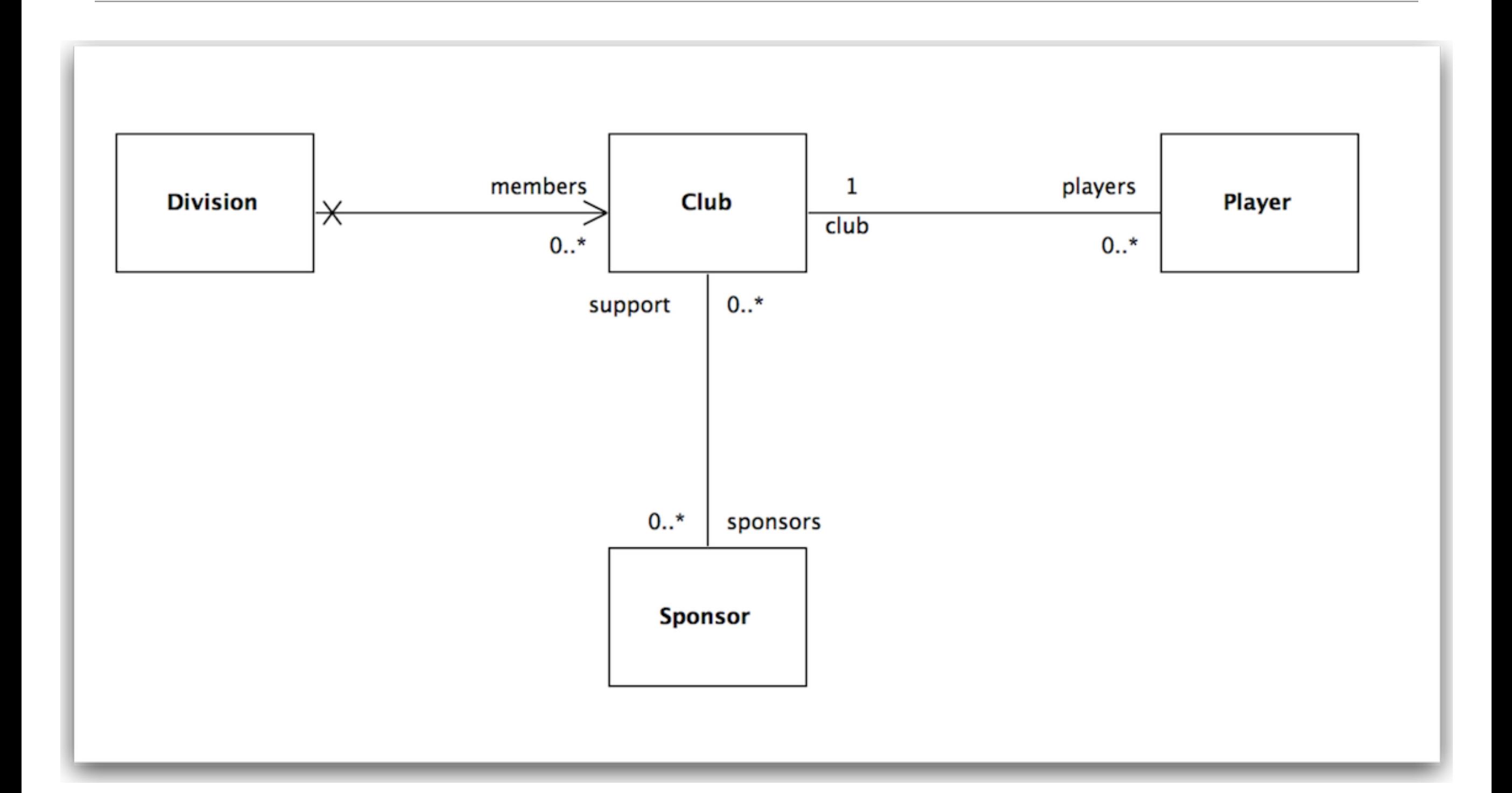

#### Delete Club

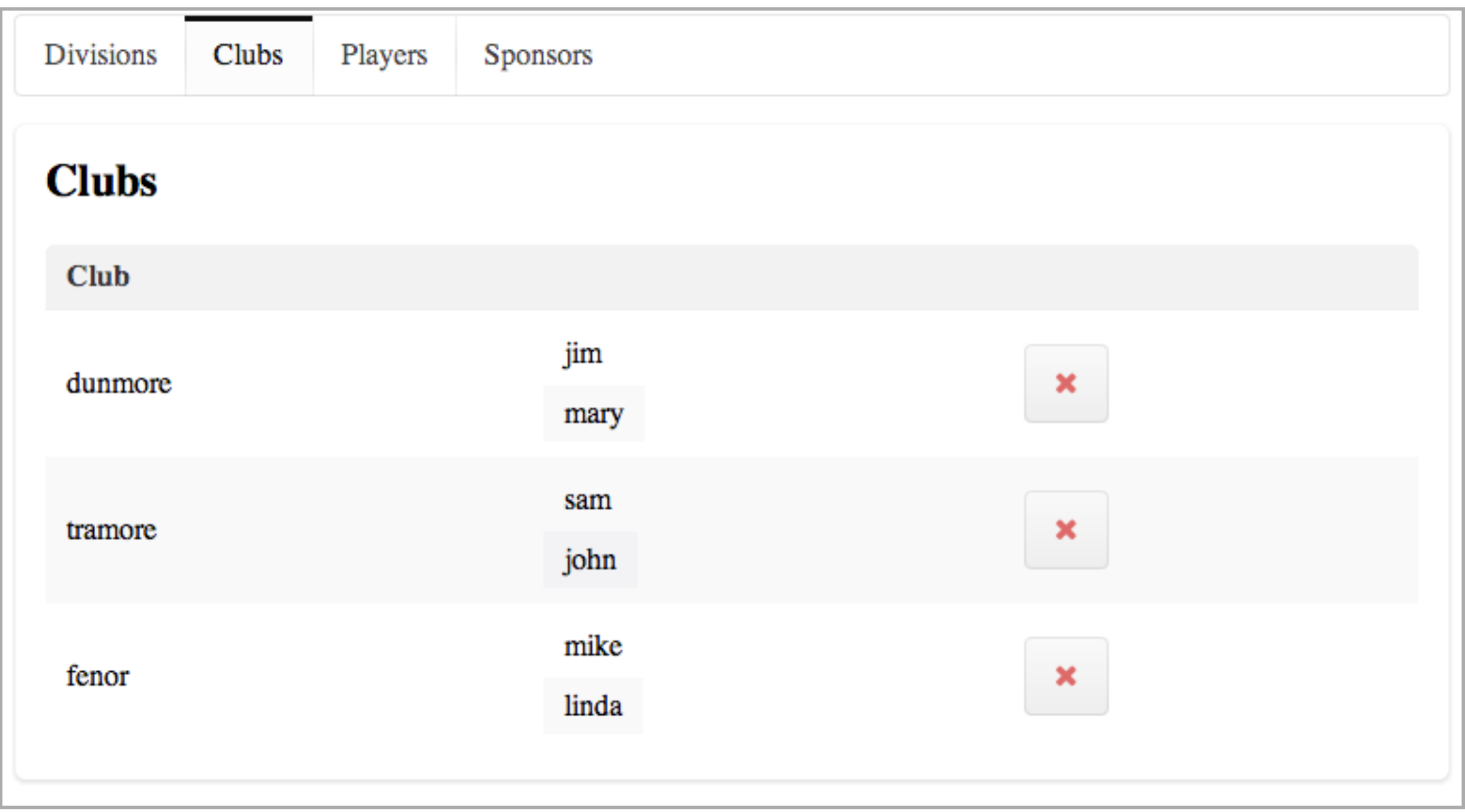

#### Delete Club

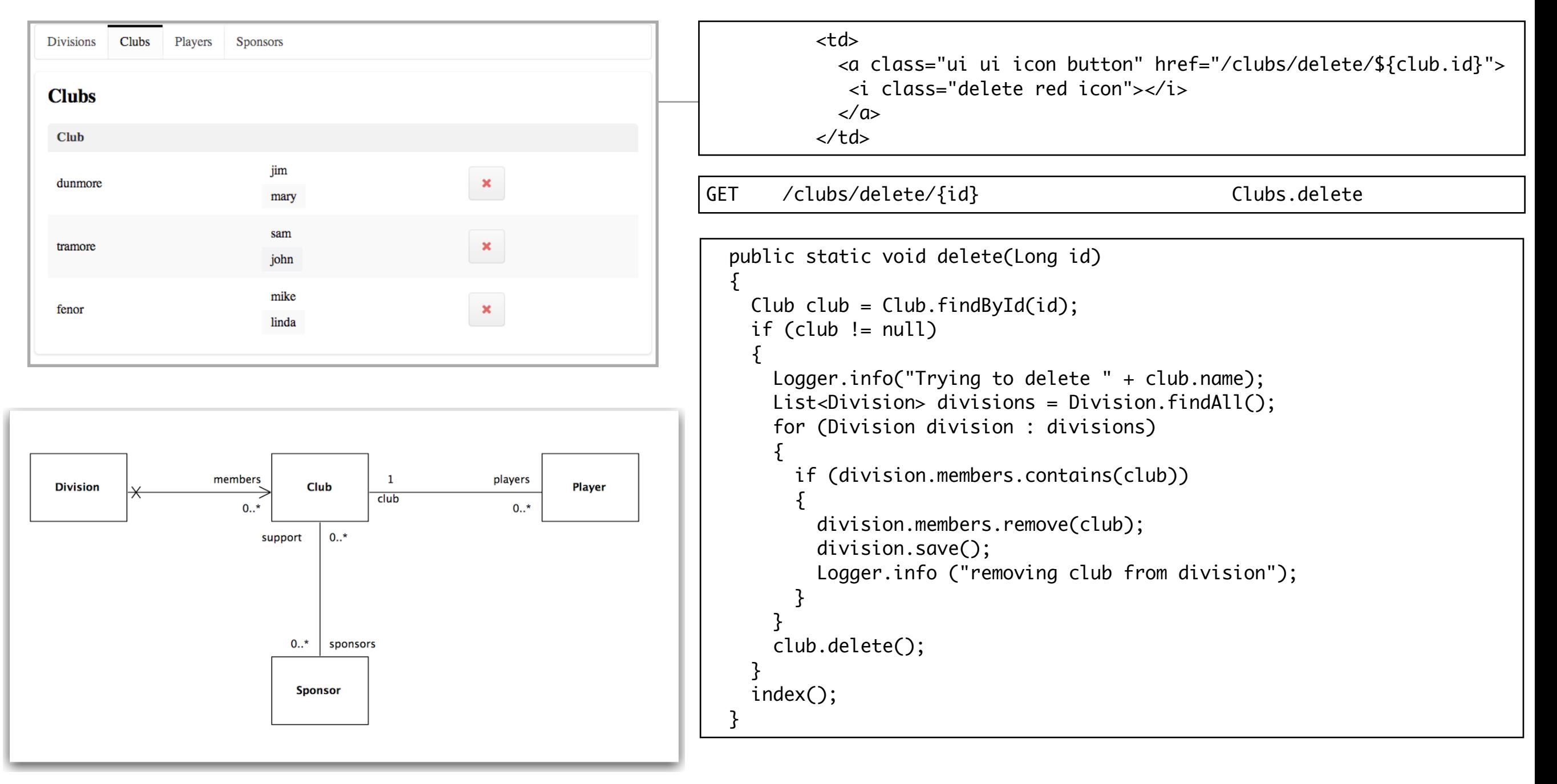

#### Delete Division

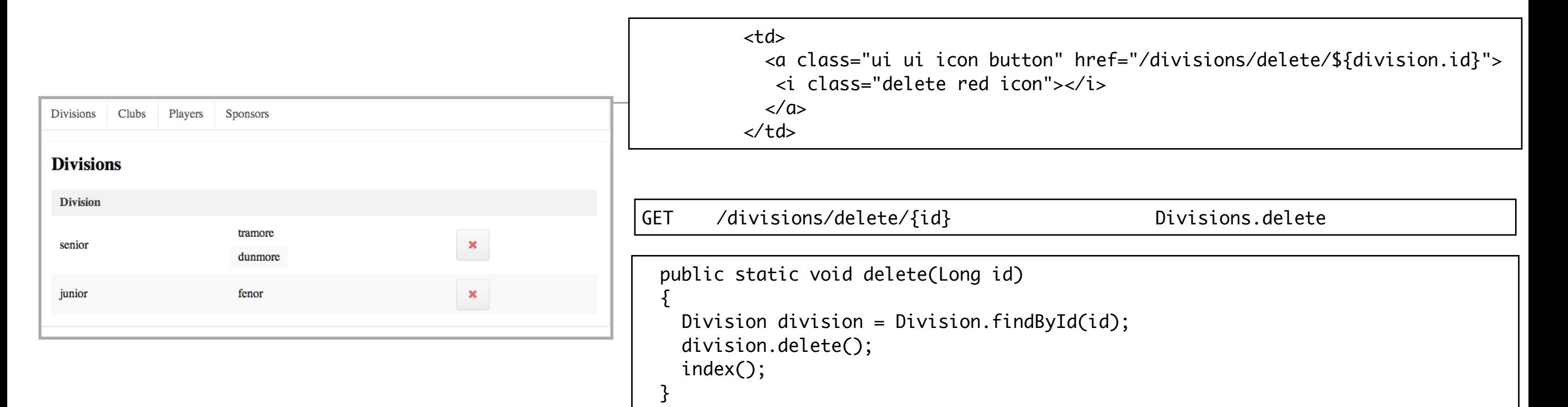

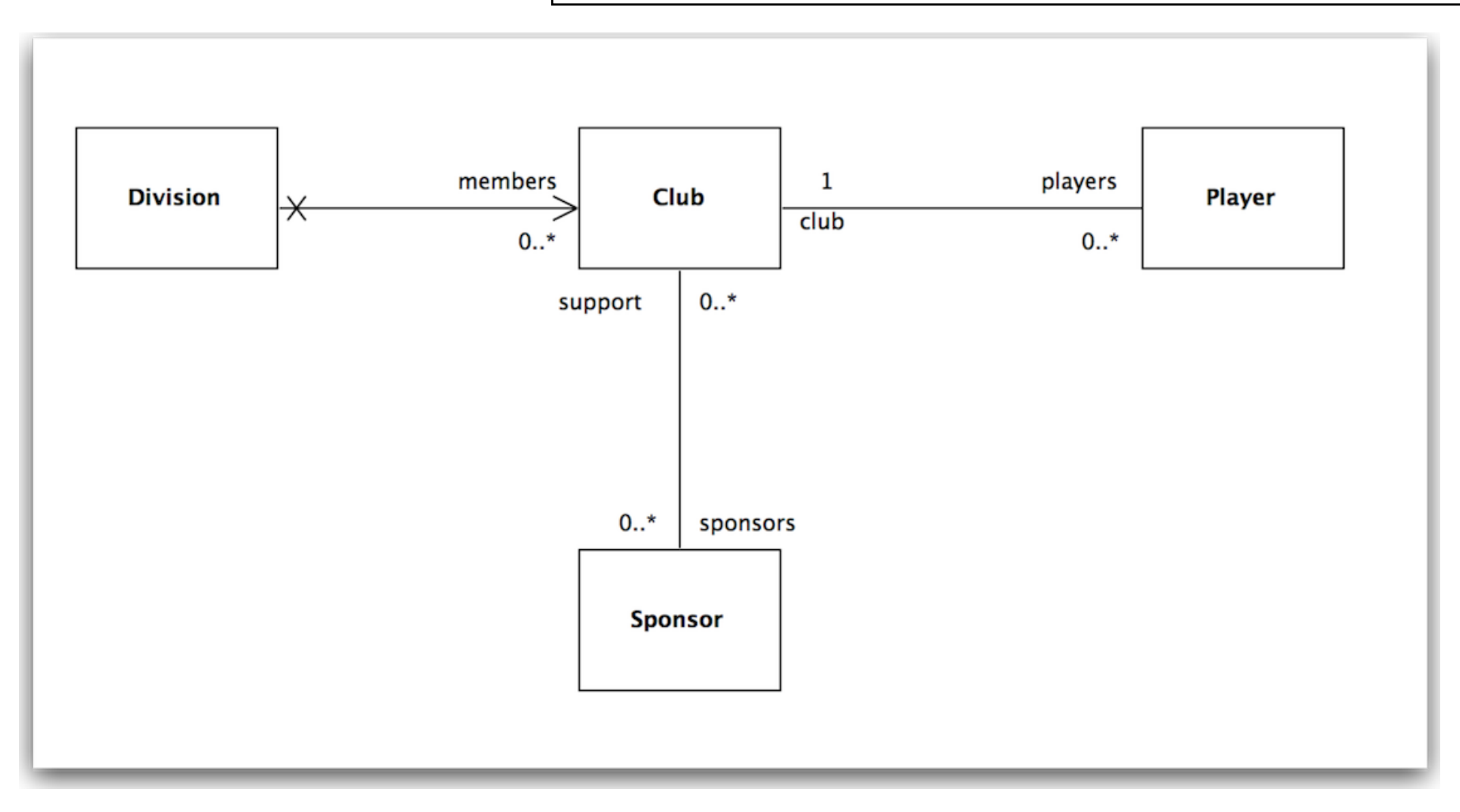

# Show Sponsors Clubs

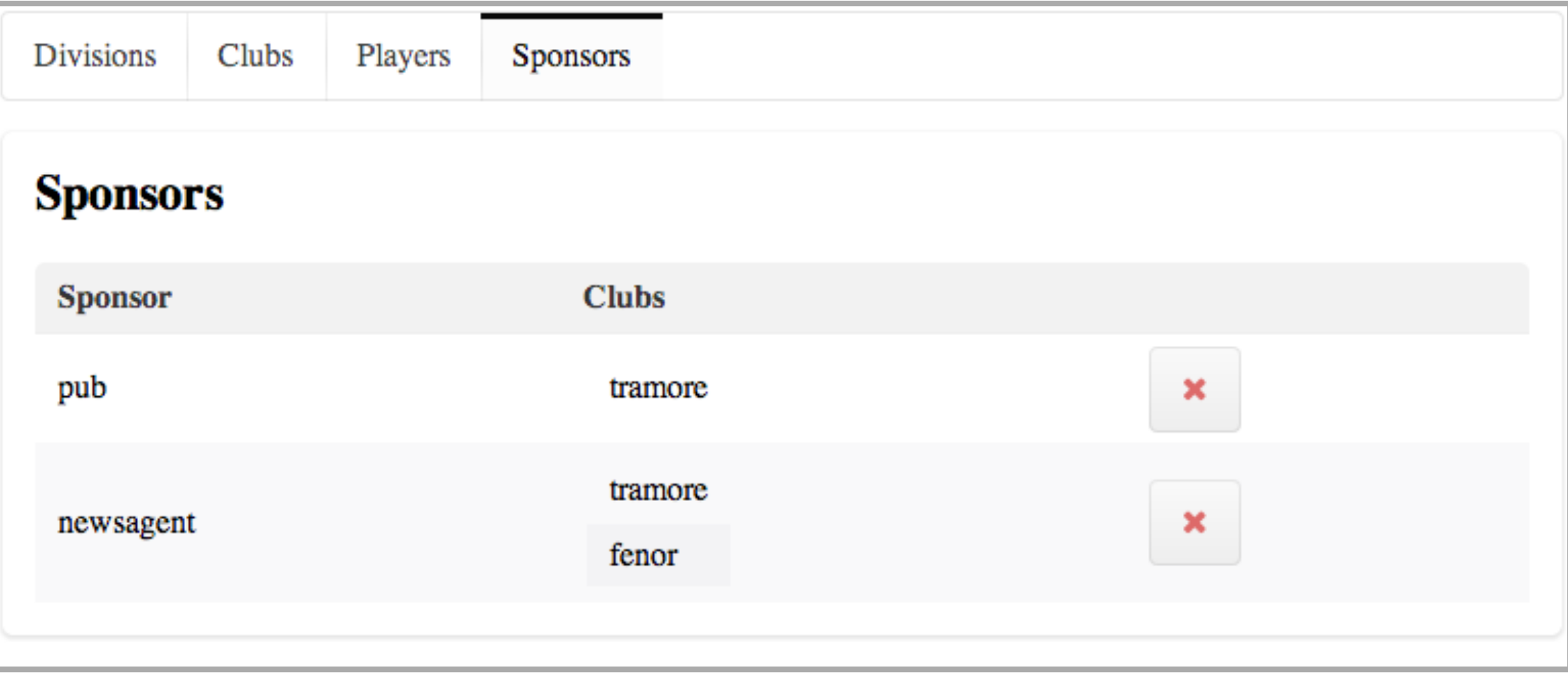

## Table inside a table

![](_page_19_Figure_1.jpeg)

#### Yaml file - Froward References

- Test data in Yaml file cannot refer to objects that have not been seen in the file yet (reading from top to bottom)
- Bidirectional references can be included by including the objects twice
	- Once at top (partial)
	- Once at end (complete)

![](_page_20_Picture_51.jpeg)

#### Delete Sponsors

![](_page_21_Figure_1.jpeg)

![](_page_22_Picture_77.jpeg)

![](_page_22_Picture_78.jpeg)

![](_page_23_Picture_94.jpeg)

- If the player is not in a club
	- then null type violation error here
	- Attempt to dereference null reference - there is no club member in player

![](_page_23_Figure_4.jpeg)

![](_page_24_Figure_0.jpeg)

- .? is a 'null-safe' operator
- i.e. if there is a club, retrieve its name member, if not, then dont.

![](_page_25_Picture_0.jpeg)

Except where otherwise noted, this content is licensed under a Creative Commons Attribution-NonCommercial 3.0 License.

For more information, please see http:// creativecommons.org/licenses/by-nc/3.0/

![](_page_25_Picture_3.jpeg)

Waterford Institute of Technology INSTITIÚID TEICNEOLAÍOCHTA PHORT LÁIRGE

![](_page_25_Picture_5.jpeg)